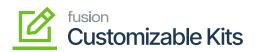

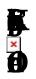

Ð

To configure the [Kit Specifications] in the Sales Order you need to follow these steps.

- 1. Go to the **p** section on the left panel of the Acumatica application and click on the
- 2. By clicking on the [+] sign, a new Sales Order browse will appear on your screen.

| Acumatica                                                              | Search                      |                    | ۹               | ୬                             |                                   |                               |                          |                                  |           | Revision Two<br>Products Whole | Products 🗸   | 9/27/20<br>7:25 PM |                                 | 0               | 💄 admin | admi |
|------------------------------------------------------------------------|-----------------------------|--------------------|-----------------|-------------------------------|-----------------------------------|-------------------------------|--------------------------|----------------------------------|-----------|--------------------------------|--------------|--------------------|---------------------------------|-----------------|---------|------|
| ☆ Material Requirem                                                    | Sales Orders<br>SO          |                    |                 |                               |                                   |                               |                          |                                  |           |                                | S ACTIVITIES | 6 FILES            | CUSTON                          | <b>MIZATION</b> | TOOLS . | Inve |
| Time and Expenses                                                      | <b>6</b> 8 8                | v) +               | 0 (             | ¢ ≺ K                         | $\langle \rangle \rangle$         | HOLD                          |                          |                                  |           |                                |              |                    |                                 |                 |         | ľ    |
| Finance                                                                | Order Type:     Order Nbr.: | \$0 ,0<br>≪NEW> ,0 |                 | stomer:<br>ation:             |                                   |                               | 00                       | Ordered Qty.:<br>Discount Total: | 0.00      |                                |              |                    |                                 |                 | ^       | •    |
|                                                                        |                             | Open               | Cor             | ntact:                        |                                   |                               | 0                        | VAT Exempt T                     | 0.00      |                                |              |                    |                                 |                 |         |      |
| Banking                                                                |                             | 9/27/2023 ~        | Cur<br>Pro      | rency:                        | USD ,0 1.00<br>X - Non-Project Co | <ul> <li>VIEW BASE</li> </ul> |                          | VAT Taxable T                    | 0.00      |                                |              |                    |                                 |                 |         |      |
| Payables                                                               | Customer Ord                | 9/2//2023 0        |                 | scription:                    | A Hole topet ou                   | nac. ,                        |                          | Order Total:                     | 0.00      |                                |              |                    |                                 |                 |         |      |
|                                                                        |                             |                    |                 |                               |                                   |                               |                          |                                  |           |                                |              |                    |                                 |                 |         |      |
| Receivables                                                            | External Neter              |                    |                 |                               |                                   |                               |                          |                                  |           |                                |              |                    |                                 |                 |         |      |
|                                                                        | DETAILS TA                  |                    | SSIONS          | FINANCIA                      |                                   |                               |                          |                                  |           |                                |              |                    |                                 | L I             | 2       |      |
| Sales Orders                                                           |                             | × ADD              |                 |                               |                                   |                               | DISCO<br>DD INVO<br>•UOM |                                  | T SO LINE | ENTS RELAT                     | PO LINK      | ITEM AVAILA        | ABILITY<br>Qty. On<br>Shipments |                 |         |      |
| Sales Orders                                                           | DETAILS TA                  | × ADD              | ISSIONS<br>TEMS | FINANCIA<br>CUSTOMIZA<br>Free | ABLE KIT ADD M                    | IATRIX ITEMS AL               |                          | DICE ADD BLANKE                  | T SO LINE |                                | PO LINK      | ITEM AVAILA        | Qty. On                         | Op              | t       |      |
| <ul> <li>Sales Orders</li> <li>Purchases</li> <li>Inventory</li> </ul> | DETAILS TA                  | × ADD              | ISSIONS<br>TEMS | FINANCIA<br>CUSTOMIZA<br>Free | ABLE KIT ADD M                    | IATRIX ITEMS AL               |                          | DICE ADD BLANKE                  | T SO LINE |                                | PO LINK      | ITEM AVAILA        | Qty. On                         | Op              | t       |      |
| Sales Orders  Purchases Inventory Dashboards                           | DETAILS TA                  | × ADD              | ISSIONS<br>TEMS | FINANCIA<br>CUSTOMIZA<br>Free | ABLE KIT ADD M                    | IATRIX ITEMS AL               |                          | DICE ADD BLANKE                  | T SO LINE |                                | PO LINK      | ITEM AVAILA        | Qty. On                         | Op              | t       |      |
| <ul> <li>Sales Orders</li> <li>Purchases</li> <li>Inventory</li> </ul> | DETAILS TA                  | × ADD              | ISSIONS<br>TEMS | FINANCIA<br>CUSTOMIZA<br>Free | ABLE KIT ADD M                    | IATRIX ITEMS AL               |                          | DICE ADD BLANKE                  | T SO LINE |                                | PO LINK      | ITEM AVAILA        | Qty. On                         | Op              | t       |      |

## Sales Order Screen

On the Sales Order browse, you need to enter the field details as described below.

- 1. Select the Customer.
- 2. You need to click on the [+] sign under the Details, In the p fie
  which is created in Kit Specifications.
  - field search for **K**
- 3. After selection of the Inventory ID **a** the sales order to enable **p**
- 4. Click on A new screen will appear on your system.
- 5. **#** and the **P** will be auto-populated.
- 6. You need to enter the 🗱 as shown below.

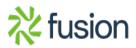

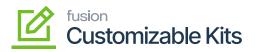

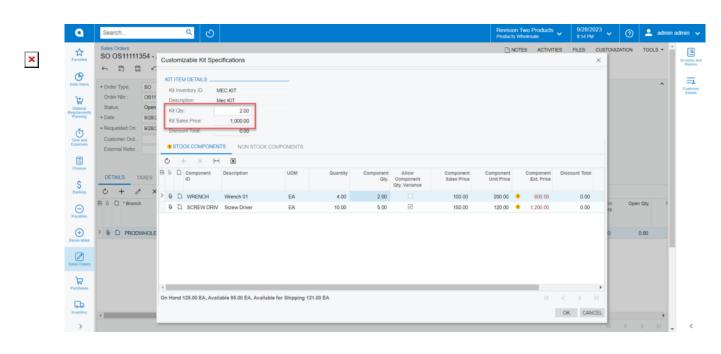

## customizable Kit Specifications

7. The stock items which are configured in the will be displayed with quantity. The application will not allow you to increase or decrease the quantity. If you manually decrease the quantity the application will show you an alert message as shown in the below screenshot.

| 🗅 Acumatica       | Search                                                                   |                          |                                              | <mark> </mark> |                 |           |      |                                     | F                        | tevision Two Pro<br>roducts Wholesale | ducts 🗸              | 9/20/2023<br>3:40 AM | 0           | 💄 admir | n admin     |
|-------------------|--------------------------------------------------------------------------|--------------------------|----------------------------------------------|----------------|-----------------|-----------|------|-------------------------------------|--------------------------|---------------------------------------|----------------------|----------------------|-------------|---------|-------------|
| Favorites         | Sales Orders                                                             | 8773                     | Alta Aco                                     |                |                 |           |      |                                     |                          | NOTES /                               | CTIVITIES            | FILES CUSTOM         | ZATION      | TOOLS . |             |
| Data Views        | f 5                                                                      |                          |                                              | pecifications  |                 |           |      |                                     |                          |                                       |                      |                      | ×           |         | Hvalo<br>Be |
| Time and Expenses | Order Type:<br>Order Nbr.:                                               | Kit                      | TEM DETAILS _<br>Inventory ID:<br>scription: | MECKIT         |                 |           |      |                                     |                          |                                       |                      |                      |             | ^       | Case        |
| Finance           | Status:                                                                  | Kit                      |                                              | 2.0            |                 |           |      |                                     |                          |                                       |                      |                      |             |         |             |
| Banking           | Date:     Requested (                                                    | _                        | TOCK COMPO                                   |                | I STOCK COMPONE | NTS       |      |                                     |                          |                                       |                      |                      |             |         |             |
| Projects          | Customer C<br>External Ref                                               | 0                        | + ×<br>Componen                              |                | n UO            | M Quantit |      | Allow<br>Component<br>Qty. Variance | Component<br>Sales Price | Component<br>Unit Price               | Compone<br>Ext. Pric |                      | nt i        |         |             |
| Payables          | DETAILS                                                                  |                          | D WRENCH                                     | Wrench         | EA              | A 4.00    | 2.00 |                                     | 500.00                   | 312.50                                | 1,250.0              |                      |             |         |             |
| Receivables       | 0 +                                                                      | 2.0                      | D SCREODE                                    | a Screw driv   | er EA           | 10.00     | 5.00 | Y                                   | 300.00                   | 75.00                                 | • 750.0              | 0 8.00               |             | H 8     |             |
| Salas Ordars      | Error: An error<br>the field Quan<br>Specification o<br>[8.000000 - 30.0 | tity: Quai<br>dictates t | ntity is out of b<br>hat it should b         | ounds.         |                 |           |      |                                     |                          |                                       |                      |                      |             | it Qty  |             |
| Purchases         | > 0 D PF                                                                 | -                        |                                              |                |                 |           |      |                                     |                          |                                       |                      |                      |             | 0.00    |             |
| b Inventory       |                                                                          |                          |                                              |                |                 |           |      |                                     |                          |                                       |                      |                      |             |         |             |
| S Payroll         |                                                                          | <                        |                                              |                |                 |           |      |                                     |                          |                                       |                      | < < >                | <b>&gt;</b> |         |             |
| Dashboards        | <                                                                        |                          |                                              |                |                 |           |      |                                     |                          |                                       |                      | OK C/                | ANCEL       |         |             |

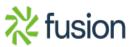

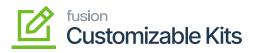

Alert Message on decreasing the quantity

- **8**. On the Customizable Kit Specification click on **A** to Save.
  - 9. The pop-up will be closed, and you can view a new screen.
  - 10. The components added in the KIT specification will explode and display in the Sales Order line details. [i.e., Parent Items will automatically be deleted, and components will be displayed in the Sales Order Lines].
  - 11. The Parent Item, Kit Qty., and Kit Unit Price will be displayed in the Kit Inventory ID, Kit Qty., and Kit Unit Price columns in the browser as shown in the figure.

## þ

(((Component Ordered Qty \*Component Sales Price) \*(KIT Order Qty \* KIT Sales Price)))/ (Sum of Component Sales Price)/Component Ordered Qty.

| Sales Critics         SO OS11111354 - Alta Ace         SO OS11111354 - Alta Ace         So Ostar Nario         Order Topic         So Det Nario         Order Topic         So Status         Order Topic         So Det Nario         Order Topic         So Det Nario         Order Topic         So Det Nario         Order Topic         So Det Nario         Order Topic         So Det Nario         Order Topic         So Det Nario         Order Topic         Solation:         Order Topic         Outer Nario         Outer Nario         Ou                                                                                                    |                                                                      |                                                                                                    | <u>م</u> ی                     |                                                  |                           |                     |                     |              |                                                         | Rev<br>Prod                            | ision Two Pro<br>lucts Wholesale                        | <sup>ducts</sup> ~                 | 9/28/2023<br>9:17 PM |                                 | 0        | e ad  | min ad |
|----------------------------------------------------------------------------------------------------|----------------------------------------------------------------------|----------------------------------------------------------------------------------------------------|--------------------------------|--------------------------------------------------|---------------------------|---------------------|---------------------|--------------|---------------------------------------------------------|----------------------------------------|---------------------------------------------------------|------------------------------------|----------------------|---------------------------------|----------|-------|--------|
| Image: Solution in the image: Solution in the image: Solutio                                | SO 0S1111                                                            | 1354 - Alta Ace                                                                                                    | e.                             |                                                  |                           |                     |                     |              |                                                         |                                        | NOTES                                                   | ACTIVITIES                         | FILES                | CUSTON                          | MIZATION | TOOLS |        |
| Order Type: SO D      Order Type: SO D     Order Type: SO D              |                                                                      |                                                                                                    |                                | k <>                                             | Я                         | QUICK PROCESS       | CREATE SHIPN        | MENT HOU     | .D                                                      |                                        |                                                         |                                    |                      |                                 |          |       |        |
| Status:       Open       Contact:       N N       P       VAT Exempt T       0.00         • Date:       926/2023 •       Currency:       USD P       100 •       VIEW BASE       0.00         • Requested On:       926/2023 •       • Project:       X. Non-Project Code.       P       0.00         Customer Ord.       Description:       0       Order Total:       0.000         • DEFAULS       TAXES       CommonScience Ford.       Description:       0         • DEFAULS       TAXES       CommonScience Ford.       Description:       0         • DEFAULS       TAXES       CommonScience Ford.       Description:       0         • DESCRACE       TAXES       CommonScience Ford.       Description:       0         • DESCRACE       TAXES       CommonScience Ford.       Description:       0         • DESCRACE       TAXES       CommonScience Ford.       PERCENTER       PROVMENTS       Relations       • Total.         • Description:       Description:       Description:       Description:       Enc.       • Total.       Mademitry ID       Related       Substitute       Pres       • Description:         • D PROCONHICLE       MESTAL       Vench Of       EA       MECKIT                                                                                                    | Order Type:                                                          | S0 ,0                                                                                                    | · Customer:                    | AACUSTOME                                        | R - Alta Ace              | P 0                 | Ordered Qty.:       | 14.0         | 0                                                       |                                        |                                                         |                                    |                      |                                 |          |       | ^      |
| Date: 928/2023      Currency: USD P 100      VIEW BASE VIT Tauble T. 0.00     Outomer Cid.     Description:     VIEW BASE P VIEW BASE VIT Tauble T. 0.00     Customer Cid.     Outomer Cid.     Outomer Cid.       | Order Nbr.:                                                          | OS11111354 ,0                                                                                                    | - Location:                    | MAIN - Primar                                    | ry Location               | P 0                 | Discount Total:     | 0.0          | 0                                                       |                                        |                                                         |                                    |                      |                                 |          |       |        |
| Requested Or: 9202022      Project: X. Hon Project Code: P Tax Total: 0.00<br>Customer Ord. Description:      DETAILS TAXES COMMISSIONS FINANCIAL SHIPPING ADDRESSES DISCOUNTS SHIPMENTS PRIVAENTS RELATIONS TOTALS MADENTO CONVECTOR DATA      O + * X ADD ITEMS CUSTOMIZABLE KIT ADD MATRXITEMS ADD INVOICE ADD BLANKET SO LINE LINE DETAILS PO LINK ITEM ANALABILITY H S 1      DESCRIPTION * Inventory ID Related Substitutis Free Workhouse Line Description      Out of TaxL. Wiench 01 EAA MEC KIT 2.00 10000 4.00 0.00 10.00 10                                                                                                    | Status:                                                              | Open                                                                                                    | Contact:                       | NJ NJ                                            |                           | P 0                 | VAT Exempt T        | 0.0          | 0                                                       |                                        |                                                         |                                    |                      |                                 |          |       |        |
| Outsomer Crittle       Description:         Deternal Refer.       Description:         • DETAILS       TAXES         COMMISSIONS       • FINANCIAL         SHIPMENTS       RELATIONS         • D * Branch       * Inventory ID         Required       Tame         Verter Table       * UOM         P © D *Branch       * Inventory ID         Required       Tame         Verter Table       * UOM         VERTER       Required         P © D *Branch       * Inventory ID         Rescription       * UOM         VERTER       Control of table         Verticity ID       Rescription         * D PRODWHOLE       SUBSHILE         V D PRODWHOLE       SUBSHILE         V D PRODWHOLE       SUBSHILE         V D PRODWHOLE       SUBSHILE         V D PRODWHOLE       SUBSHILE         V D PRODWHOLE       SUBSHILE         V D RETAIL       Screw Driver         V D RETAIL       Screw Driver         V D RETAIL       Screw Driver         V D RETAIL       Screw Driver         V D RETAIL       Screw Driver         V D RETAIL       Screw Driver       AD RETAIL                                                                                                    | * Date:                                                              | 9/28/2023 ~                                                                                                    | Currency:                      | USD ,0 1.0                                       | 00 <b>*</b>               |                     |                     | 0.0          | 0                                                       |                                        |                                                         |                                    |                      |                                 |          |       |        |
| External Refer.  Description  Description  D | <ul> <li>Requested On</li> </ul>                                     | 9/28/2023 ~                                                                                                    | * Project:                     | X - Non-Projec                                   | ct Code.                  | P 0                 |                     |              |                                                         |                                        |                                                         |                                    |                      |                                 |          |       |        |
| • DETALS       TAXES       COMMISSIONS       • FINANCIAL       SHIPPING       ADDRESSES       DISCOLINTS       SHIPPINTS       RELATIONS       • TOTALS       MADEINTO CONNECTOR DATA         C       +       *       X       ADD ITEMS       CUSTOM/ZALE KIT       ADD MATRX ITEMS       ADD INVOICE       ADD BLANKET SO LINE       LINE DETAILS       FOLINK       ITEM AVAILABILITY       H       SS       ±         B       0       *Breach       *Inventory ID       Related       Substruids       Free       Warehouse       Line       UM       REInventory ID       REICON       Stopments       Gauntsy       Gap. On       Gap. On<                                                                                                    | Customer Ord                                                         |                                                                                                    |                                |                                                  |                           |                     | Order Total:        | 2,000.0      | 10                                                      |                                        |                                                         |                                    |                      |                                 |          |       |        |
| O         +         e         *         X         ADD ITEMS         CUSTOMIZABLE KIT         ADD MATRX.ITEMS         ADD INVOICE         ADD BLANKET SO LINE         LINE         E         Line         "UOM         CEInventory ID         Required         Required         R                                         | External Refer                                                       |                                                                                                    | Description:                   |                                                  |                           |                     |                     |              |                                                         |                                        |                                                         |                                    |                      |                                 |          |       |        |
| > @ D PRCOWHCLE         YMBRCH         Image: Control of the control of the control o                                          |                                                                      |                                                                                                    |                                |                                                  |                           |                     |                     |              |                                                         |                                        |                                                         |                                    |                      | ΤΑ.                             |          |       |        |
|                                                                                                    | 0 + 0                                                                | 0 X ADD                                                                                                    | ITEMS CUSTO                    |                                                  | DD MATRIX                 | TTEMS ADD IN        | OICE ADD BLA        | NKET SO LINE | LINE DETAILS                                            | POLINK ITE                             | MAVAILABILIT                                            | Y H B                              | t                    |                                 | Open Qt  | 1.    | Unit   |
|                                                                                                    | ° + °                                                                | 0 X ADD                                                                                                    | ITEMS CUSTON<br>entory ID Reli | IIZABLE KIT AL                                   | DD MATRIX<br>Free         | TTEMS ADD IN        | Line ADD BLA        | NKET SO LINE | LINE DETAILS                                            | POLINK ITE                             | MAVAILABILIT                                            | Y H B                              | t a                  | ity. On                         | Open Qt  | ŀ     | Unit   |
| © D PRODWHOLE         ACCOMPOATE         Image: Composition of the stand low of the stand low of the                                           | • + .<br>₽ 0 □ •Bran                                                 | ADD *Inve                                                                                                    | entory ID Rel.                 | AIZABLE KIT AI<br>ated Substituti<br>ms Required | DD MATRIX<br>Free<br>Item | Warehouse           | Line<br>Description | NKET SO LINE | E LINE DETAILS                                          | PO LINK ITE                            | M AVAILABILIT                                           | Y H 🛛                              | di<br>Shipr          | ity. On<br>ments                |          |       |        |
|                                                                                                    | <ul> <li>C + 0</li> <li>B 0 □ *Bran</li> <li>&gt; 0 □ PRO</li> </ul> | X     ADD       Nch     *Invit       OWHOLE     WR                                                                                                    | entory ID Rel<br>ENCH          | AIZABLE KIT AC                                   | DD MATRIX<br>Free<br>Item | Warehouse<br>RETAIL | CICE ADD BLA        | UOM          | E LINE DETAILS                                          | PO LINK ITE<br>Kit Ory<br>2.00         | M AVAILABILIT<br>Kit Unit Price<br>1,000.00             | YH X<br>Guantity<br>4.00           | ) <u>t</u><br>Ship   | ty. On<br>ments<br>0.00         | 4.00     | •     | 2      |
|                                                                                                    |                                                                      | Image: ADD           Inch           Image: ADD           Image: ADD           Image: A | ENCH                           | AZABLE KIT AL<br>ated Substituti<br>Required     | DD MATRIX<br>Free<br>Item | RETAIL              | ADD BLA             | UOM          | E LINE DETAILS<br>Gt Inventory ID<br>MEC KIT<br>MEC KIT | PO LINK ITE<br>Kit Ory<br>2.00<br>2.00 | M AVAILABILIT<br>Kit Unit Price<br>1,000 00<br>1,000 00 | Y H B<br>Guantity<br>4.00<br>10.00 | ) <u>t</u><br>Ship   | ty. On<br>ments<br>0.00<br>0.00 | 4.00     | •     | 2      |
|                                                                                                    |                                                                      | Image: ADD           Inch           Image: ADD           Image: ADD           Image: A | ENCH                           | AZABLE KIT AL<br>ated Substituti<br>Required     | DD MATRIX<br>Free<br>Item | RETAIL              | ADD BLA             | UOM          | E LINE DETAILS<br>Gt Inventory ID<br>MEC KIT<br>MEC KIT | PO LINK ITE<br>Kit Ory<br>2.00<br>2.00 | M AVAILABILIT<br>Kit Unit Price<br>1,000 00<br>1,000 00 | Y H B<br>Guantity<br>4.00<br>10.00 | ) <u>t</u><br>Ship   | ty. On<br>ments<br>0.00<br>0.00 | 4.00     | •     | 2      |
|                                                                                                    |                                                                      | Image: ADD           Inch           Image: ADD           Image: ADD           Image: A | ENCH                           | AZABLE KIT AL<br>ated Substituti<br>Required     | DD MATRIX<br>Free<br>Item | RETAIL              | ADD BLA             | UOM          | E LINE DETAILS<br>Gt Inventory ID<br>MEC KIT<br>MEC KIT | PO LINK ITE<br>Kit Ory<br>2.00<br>2.00 | M AVAILABILIT<br>Kit Unit Price<br>1,000 00<br>1,000 00 | Y H B<br>Guantity<br>4.00<br>10.00 | ) <u>t</u><br>Ship   | ty. On<br>ments<br>0.00<br>0.00 | 4.00     | •     | 2      |
|                                                                                                    |                                                                      | Image: ADD           Inch           Image: ADD           Image: ADD           Image: A | ENCH                           | AZABLE KIT AL<br>ated Substituti<br>Required     | DD MATRIX<br>Free<br>Item | RETAIL              | Vice ADD BLA        | UOM          | E LINE DETAILS<br>Gt Inventory ID<br>MEC KIT<br>MEC KIT | PO LINK ITE<br>Kit Ory<br>2.00<br>2.00 | M AVAILABILIT<br>Kit Unit Price<br>1,000 00<br>1,000 00 | Y H B<br>Guantity<br>4.00<br>10.00 | ) <u>t</u><br>Ship   | ty. On<br>ments<br>0.00<br>0.00 | 4.00     | •     | 2      |
|                                                                                                    |                                                                      | Image: ADD           Inch           Image: ADD           Image: ADD           Image: A | ENCH                           | AZABLE KIT AL<br>ated Substituti<br>Required     | DD MATRIX<br>Free<br>Item | RETAIL              | Vice ADD BLA        | UOM          | E LINE DETAILS<br>Gt Inventory ID<br>MEC KIT<br>MEC KIT | PO LINK ITE<br>Kit Ory<br>2.00<br>2.00 | M AVAILABILIT<br>Kit Unit Price<br>1,000 00<br>1,000 00 | Y H B<br>Guantity<br>4.00<br>10.00 | ) <u>t</u><br>Ship   | ty. On<br>ments<br>0.00<br>0.00 | 4.00     | •     | 2      |

Sales Order screen with parent item

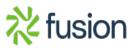